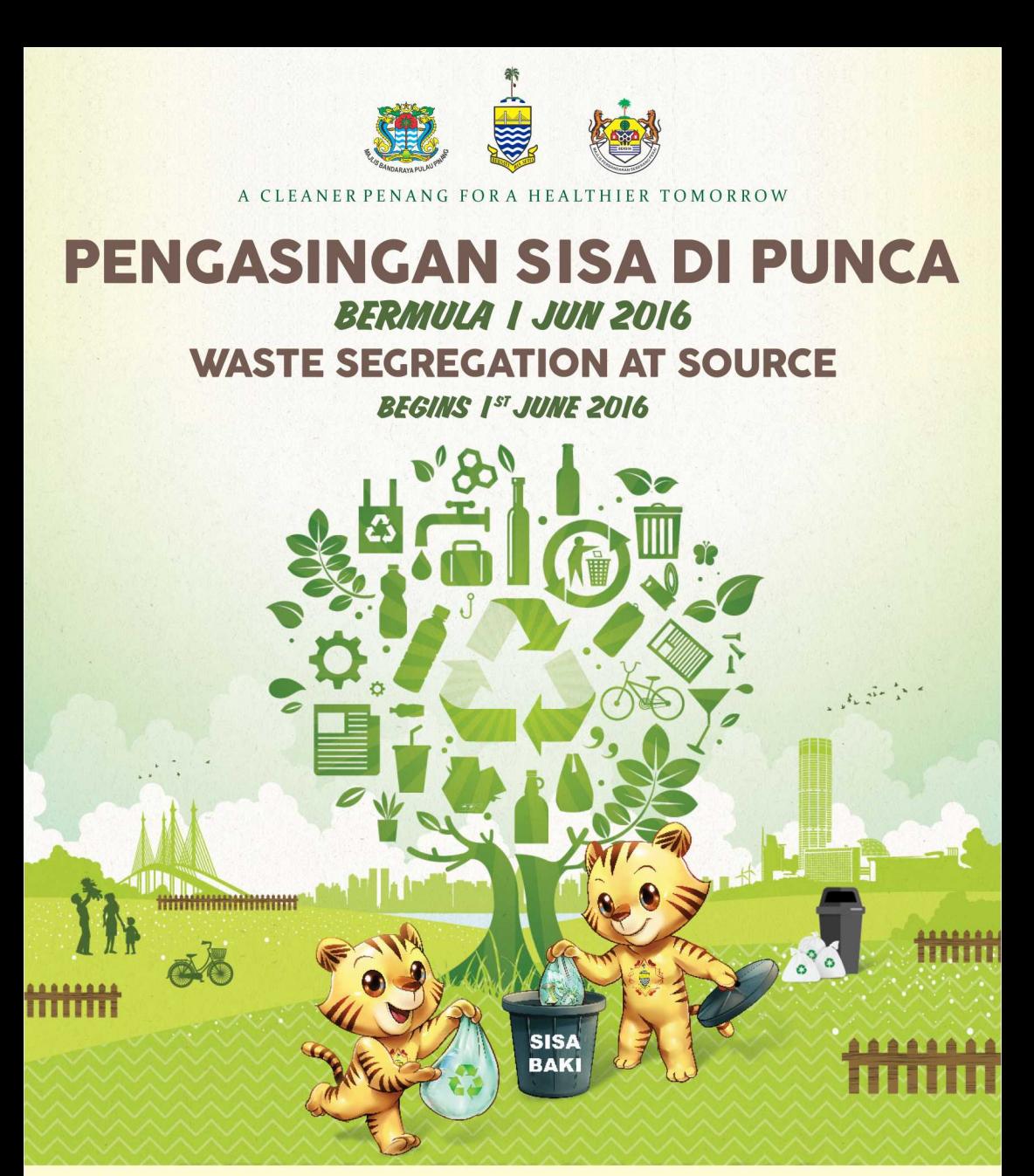

WARTA KERAJAAN diterbitkan dengan kuasa pada 1 Jun 2016: Akta Kerajaan Tempatan 1976 iaitu UUK Pengasingan Sampah dan Pelesenan Perkhidmatan Pemungutan Sampah Yang Boleh Dikitar Semula (Majlis Perbandaran Seberang Perai) 2016

### PENALTI BAGI BADAN PENGURUSAN BERSAMA (JMB)

7(2) Sesuatu badan pengurusan bersama yang melanggar perenggan(1) adalah melakukan suatu kesalahan dan boleh, apabila disabitkan, didenda tidak melebihi dua ribu ringgit.

## **PENALTI AM**

25. Mana-mana orang yang melanggar mana-mana peruntukan Undang-undang Kecil ini atausyarat atau sekatan lesen adalah melakukan suatu kesalahan dan boleh, apabila disabitkan, didenda tidak melebihi dua ribu ringgit atau dipenjarakan selama tempoh tidak melebihi satu tahun atau kedua-duanya.

# **C3 3 | ANGKAH MUDAH - 3 FASY STFPS C3**

Kenalpasti jenis sisa dan asingkan mengikut kategori - sisa kitar semula dan sisa baki

**Identify the types** of waste and separate into categories - recyclables and general waste Bilas dan keringkan

sisa kitar semula

Rinse and dry recyclables

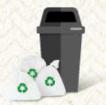

Masukkan sisa baki ke dalam tong sampah, manakala sisa kitar semula ke dalam beg plastik atau bekas yang bersesuaian dan letakkan di sebelah tong sampah anda

Place general waste into trash bins, while recyclables should be placed into plastic bags or in a suitable container and place them next to your rubbish bin

**Jadual Kutipan Sisa Kitar Semula** \*Setiap hari Sabtu bagi Taman Perumahan Bertanah. Premis berstrata ditentukan oleh Badan Pengurusan Bersama/ Perbadanan Pengurusan masing-masing.

**Collection Schedule of Waste Segregation:** \*Every Saturday for landed properties. Strata premises will be decided by individual Joint Management Body/ Management Corporation.

## **JENIS SISA • TYPE OF WASTE** SISA KITAR SEMULA · RECYCLABLES

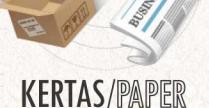

Surat Khabar, Kotak, Majalah, Kadbod, Buku

Newspapers, Boxes, Magazines, Cardboards. **Books** 

# **PLASTIK/PLASTIC**

Botol Plastik, Bekas Plastik, Beg Plastik. Bekas Makanan Plastik. **Baldi Plastik** 

**Plastic Bottles. Plastic Containers.** Plastic Bags, Plastic Food Containers. **Plastic Buckets** 

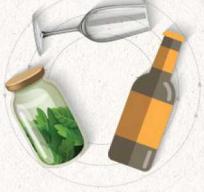

**KACA/GLASS** Botol Kaca. **Botol Minuman** 

> Glass Bottles **Water Bottles**

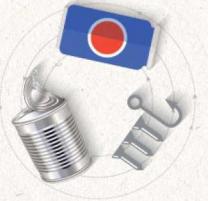

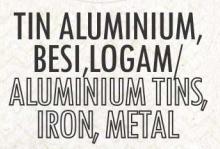

Tin Aluminium, Tin Makanan, Besi, Logam

Aluminium Cans, Canned Food, Iron, Metal

 $\sqrt{6}$ 

# **SISA BAKI · GENERAL WASTE**

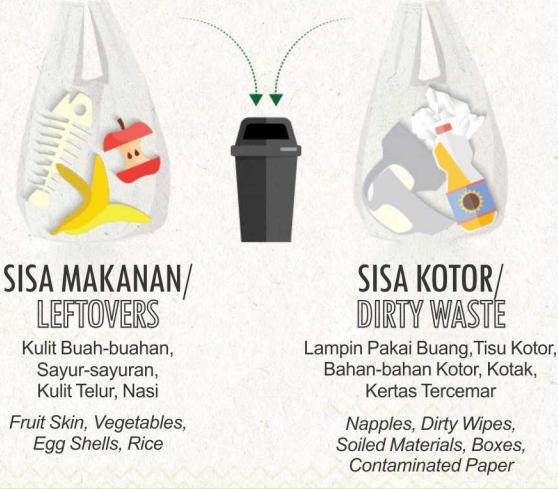